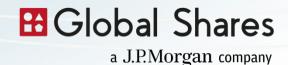

# **Global Shares Cookie Notice**

Last Updated 10th April 2024

This policy explains how cookies are used on this website and other websites that link to this page and are made available by Global Shares and its affiliates and subsidiaries (collectively, "Global Shares," "we," or "us"). This policy may be amended or updated from time to time to reflect changes in our practices or changes in applicable law. We encourage you to read this policy carefully and regularly check this page to review any changes we may make. By using this site, you agree to Global Shares use of cookies on your device in accordance with the terms of this policy. If you do not wish to accept cookies from this site, please either disable cookies or refrain from using this site.

#### What are cookies?

A cookie is a small text-only file of information that is sent or transferred to your device (such as your computer, smartphone or other web-enabled device) when you access a website. Cookies allow the website to recognise your device when you revisit and remember certain information about your prior visit such as which pages you visited, choices you made from menus, any specific information you entered into forms and the time and date of your visit. Among other things, cookies help us evaluate what parts of our websites are useful and which need improvement.

# **Managing your Cookies**

We provide a cookie consent management tool that can be accessed from either a widget on the bottom left corner of our website, or via the 'Change your consent' button on the cookie notice web page, where applicable. You can review and amend your cookie settings at any time while visiting the website by using these tools. Please note that any changes you make will have immediate effect on the cookies that are dropped onto your device.

You can also adjust your browser settings to decline cookies or alert you when a website is attempting to place a cookie on your computer. Most browsers provide tools to enable you to set global settings regarding your cookie preferences.

These tools can usually be found in the settings menu on your browser in a "Privacy & Security" menu item.

#### What Type of cookies do we use?

The main types of cookies we use on our websites are:

- Strictly necessary cookies allow the technical operation of our websites or apps (e.g., cookies that enable you to navigate a website or app, and to use its features). Some may also increase the usability of our websites or apps by remembering your choices. You may be able to disable some or all necessary cookies by adjusting your browser settings. If you choose to do so, however, you may experience reduced functionality or be prevented from using our websites or apps altogether.
- Performance/ Statistic cookies help us enhance the performance and usability of our websites or apps. If you choose not to accept these cookies you may experience less than optimal performance.
- Analytics/ Preference cookies help us ensure that we understand our audience
  as clearly as possible, and that any information that is provided to you is as
  relevant as possible to your interests and preferences.
- Marketing cookies help us evaluate the effectiveness of our marketing campaigns or to provide better targeting for marketing. These cookies may collect personal data such as your name as well as information about how you interact with our websites, apps or marketing materials.

## First party and third party cookies

Cookies can be set by the operator of the websites you visit or by third parties that may or may not have a relationship with that operator. First party cookies are set by the operator to gather information for use by the operator. For example, we set first party cookies that help us evaluate whether our websites are performing as intended. In addition to cookies which send information to us, our websites also use cookies which collect information and send it to third parties. These are third party cookies and are set by an external organisation. An example of this is Google Analytics. We use Google Analytics to help collect and compile information like the number of visitors to our site, where visitors have come to the site from and the pages they visited. Visit Google's site for an overview of privacy at Google and information on how to opt out of the Google Analytics cookie.

Where this site allows third party cookies to be set or you access other websites from our site using the links provided, please note that these websites will use cookies in accordance with their own cookies policy which may differ from ours. You may be able to block first and third party cookies through your browser settings.

For further details on what first and third party cookies are used, please access the cookie widget, see 'Managing your Cookies' above, and select 'Change your consent' followed by 'Show details'.

#### **Cookies and personal data**

Some of our cookies may collect and store your personal data, such as your name, email address or IP address. We are committed to respecting and protecting your privacy and will ensure that personal data we collect is kept and treated in accordance with our privacy policy. For further details of how we process personal data, please refer to our privacy notice.

### Your rights to disable or refuse cookies on this site

Most browsers are initially set to accept cookies. However, you typically have the ability to disable cookies if you wish by changing your internet software browsing settings.

To manage your use of cookies there are various resources available to you. For example, the 'Help' section on your browser may assist you. You can also disable or delete the stored data used by technology similar to cookies, such as Local Shared Objects or Flash cookies, by managing your browser's 'add-on settings' or visiting the website of its manufacturer.

For further details of the cookies placed on your device, please access the cookie widget (see 'Managing your Cookies' above) and select Change your consent' followed by 'Show details'.